## Guía de referencia rápida CE9.3 de Cisco TelePresence Touch10

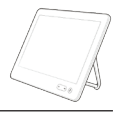

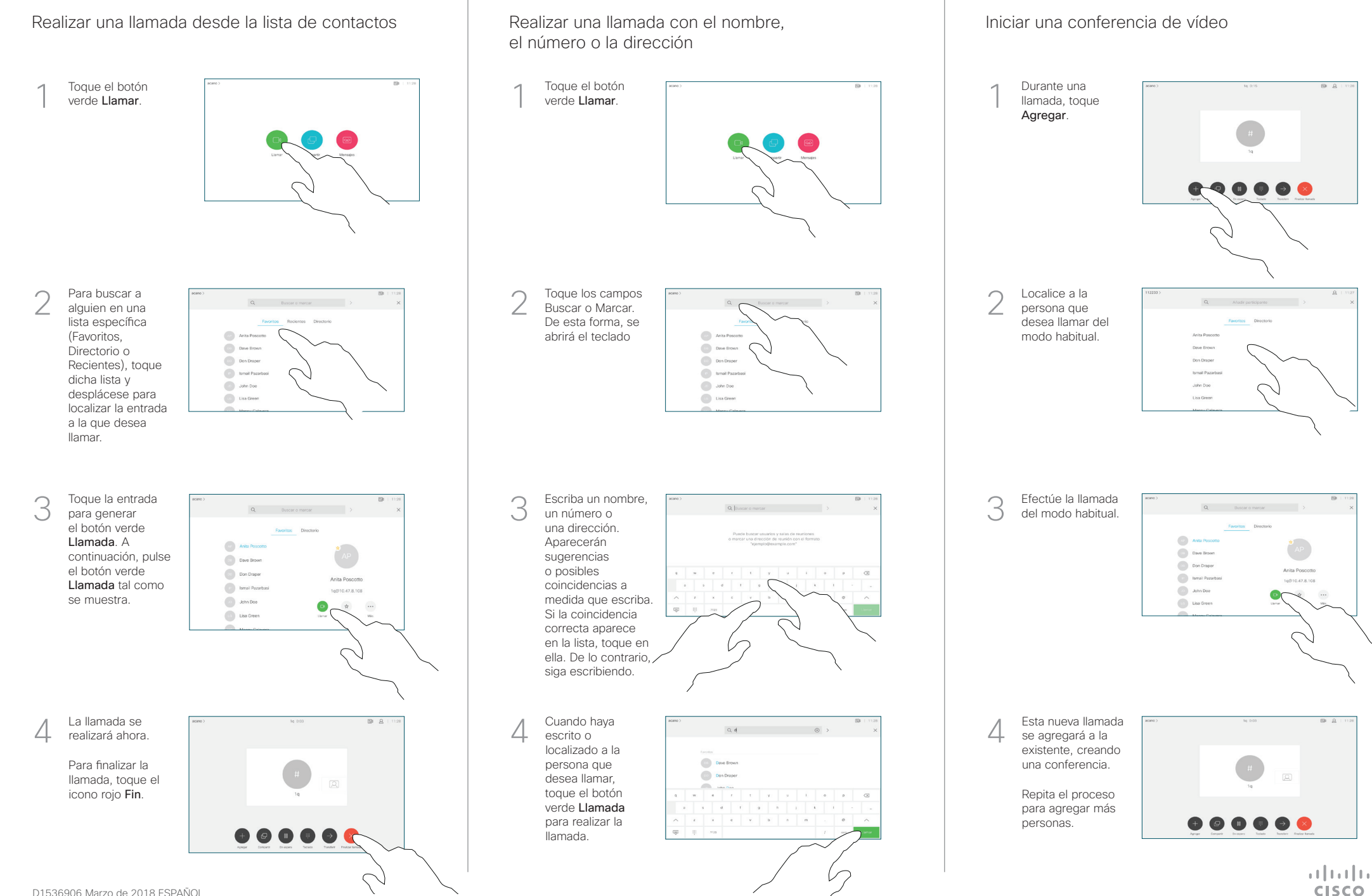

## Guía de referencia rápida CE9.3 de Cisco TelePresence Touch10

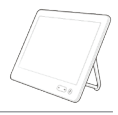

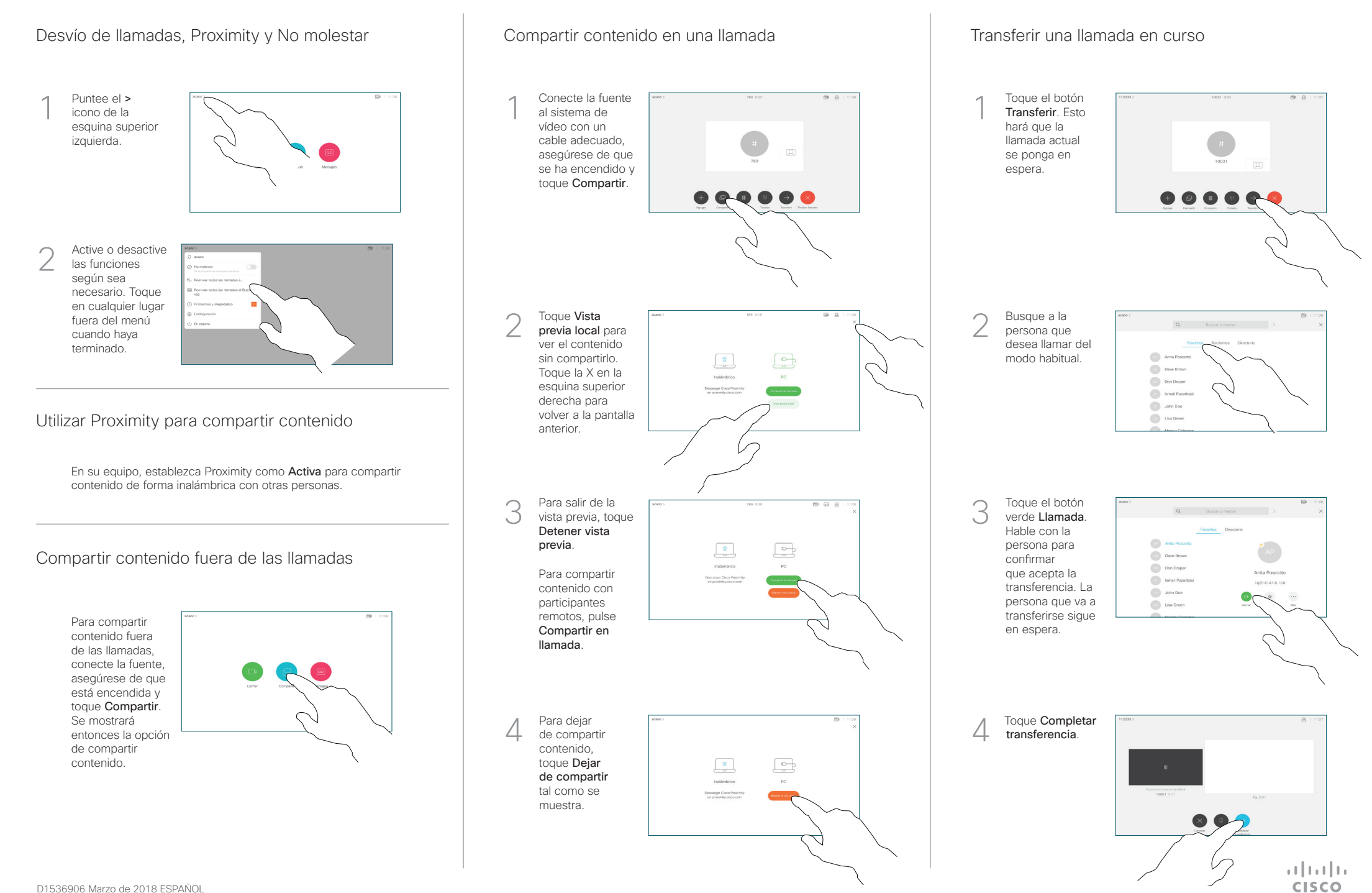